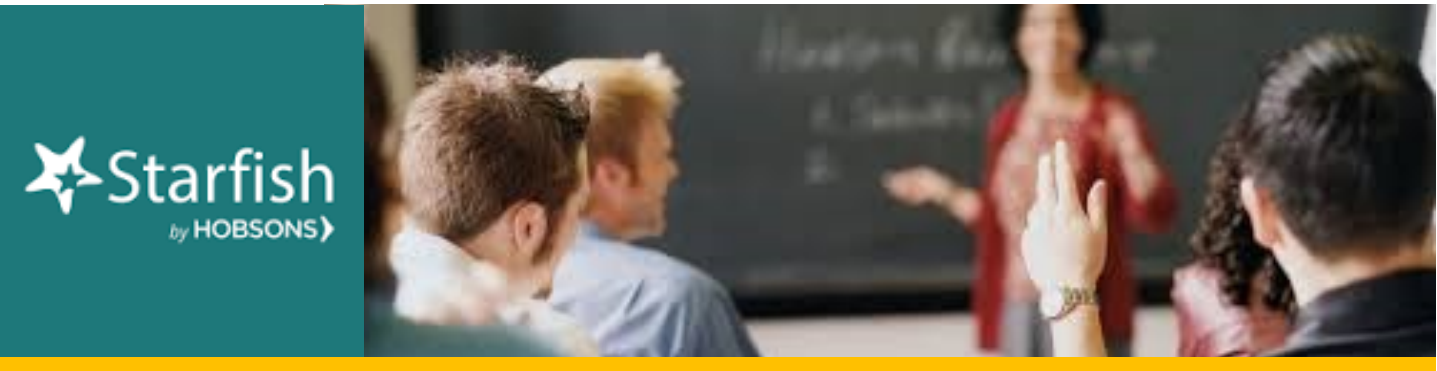

# **October 2020 Starfish Monthly Summary**

## **Kudos to You: This Month's Starfish Superstars!**

Congratulations to Diane Pfahler and Gary Williams.

You are this month's most active Starfishers! Keep up the good work!

#### **This Month's Usage Data**

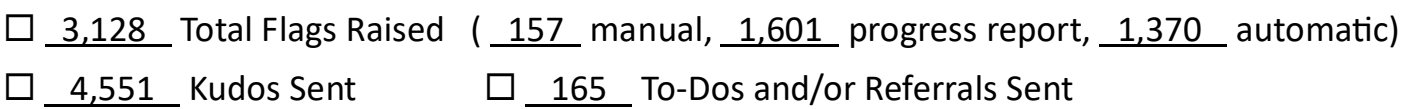

 **7,844 Total Tracking Items Raised**

## **Oh No! I Accidently Submitted my Progress Report Before I was done!**

Unfortunately, once a progress report has been submitted, it cannot be retrieved or reopened... however there is a work around. Once you login to Starfish, click on "students" from the tool bar. Once you see all your students, make sure you select the class(es) you need to submit feedback

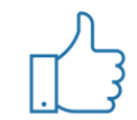

You have no surveys to complete at this time

for in the "connections" drop down. Then in the "cohorts" drop down, select all of the following groups: Crafton CalWORKs, Crafton EOPS/CARE, Crafton Foster Youth, Crafton Promise, and Crafton Veterans. This will take care of almost all students that were part of the progress survey (since we cannot disclose DSPS and Probation students). Then you can raise flags and/or give kudos to these students individually or in groups if you check the boxes by their names.

### **Questions, Comments, Concerns?**

**Starfish Communication Tool**: Contact [StarfishFaculty@Craftonhills.edu](mailto:StarfishFaculty@Craftonhills.edu) for resources, ideas, demos, trainings and more! **Education Planning Tool**: Contact Kristina Heilgeist at **kheilgeist@sbccd.cc.ca.us** 

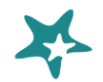